## $<<$ Excel 2003  $>>$

 $<<$ Excel 2003  $>>$ 

- 13 ISBN 9787900428646
- 10 ISBN 790042864X

出版时间:2008-1

页数:201

PDF

更多资源请访问:http://www.tushu007.com

, tushu007.com

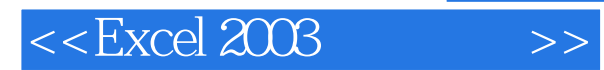

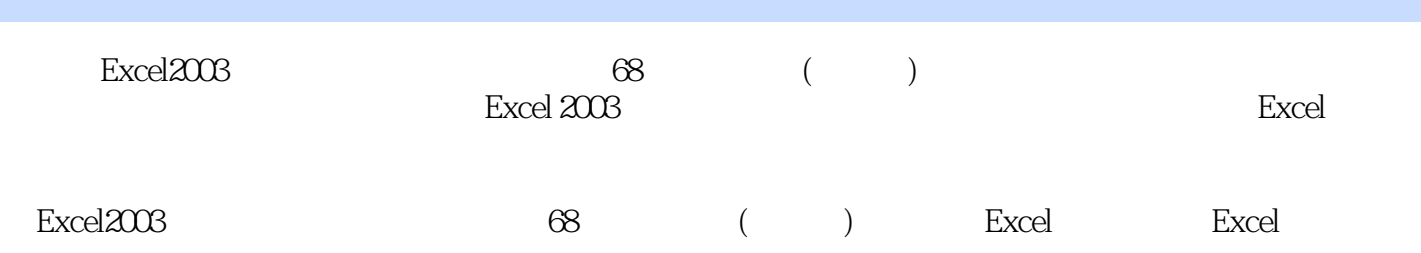

## , tushu007.com

## $<<$ Excel 2003  $>>$

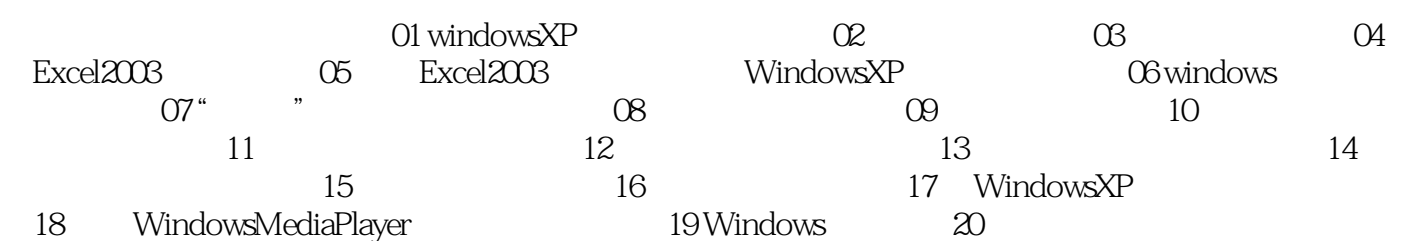

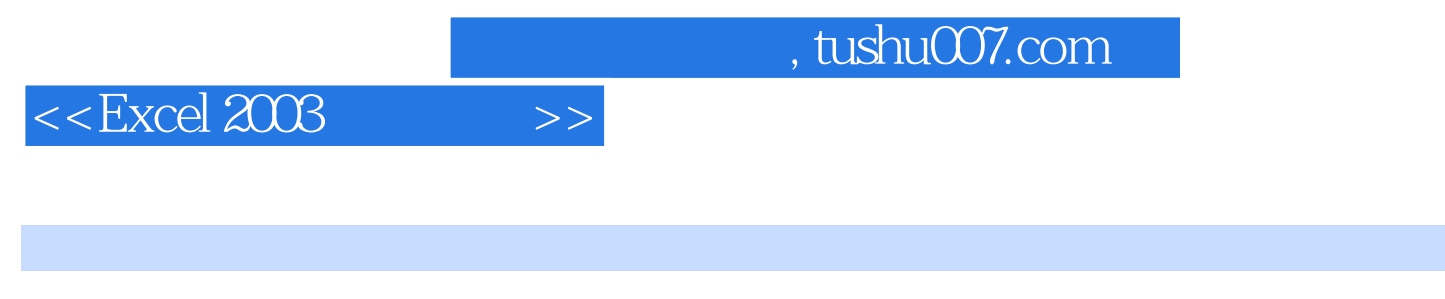

 ${\rm Excel2003} \eqno{f68}$  ( )  $(\hspace{0.6cm})$ 

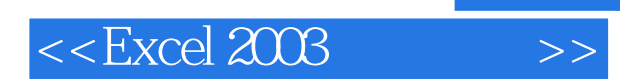

, tushu007.com

本站所提供下载的PDF图书仅提供预览和简介,请支持正版图书。

更多资源请访问:http://www.tushu007.com